- **3 : Trasformazione Vector Raster**
- **Si carichi il layer CorineLandCover e si traformi in un raster con le seguenti caratteristiche:**
- **L'immagine raster ha un pixel di 100x100 m e gli estremi dell'immagine sono: Ovest 1589000, Est 1619000, Nord 4749000, Sud 4728000. L'immagine risulterà di 300x210 pixel.**
- Tl cictama di rifarimanto à FPSG: 301 **Il sistema di riferimento è EPSG: 3003**
- **Il contenuto dei pixel dell'immagine è:**
	- **0 se il valore di Codice1 è 1**
	- 1 se il valone di Codice1 è . **1 se il valore di Codice1 è 2**
	- 3 se il valone di Codice? è **3 se il valore di Codice2 è 31**
	- **6 se il valore di Codice2 è 32**
	- **1 se il valore di Codice2 è 33**
- **Si rappresenti l'immagine risultato con colori adeguati, considerando che il valore del pixel esprime un "rischio di incendio"**

**Si utilizzi se necessario l'immagine Ritaglio100 come riferimento**

**Salvare l'immagine per esercizi successivi (nome suggerito RiskIncLandCover)** 

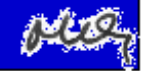